## **Zarządzenie Nr Or.0050.111.2015 WÓJTA GMINY DĄBRÓWNO**

#### **z dnia 31 grudnia 2015 roku**

**zmieniające zarządzenie w sprawie zasad (polityki) rachunkowości w jednostce samorządu terytorialnego i jednostce urzędu gminy.**

Na podstawie art. 10 ustawy z dnia 29 września 1994 roku o rachunkowości (t.j. z 2013 r. poz. 330 z późniejszymi zmianami) **Wójt Gminy Dąbrówno zarządza**  co następuje:

#### **§ 1**

- 1. Zatwierdzam zmiany "Zasad (polityki) rachunkowości w jednostce samorządu terytorialnego i jednostce urzędu gminy" zatwierdzone Zarządzeniem Nr Or. 0153-255/10 Wójta Gminy Dąbrówno z dnia 28 grudnia 2010 roku i zarządzeniami zmieniającymi "Zasady (politykę) rachunkowości w jednostce samorządu terytorialnego i jednostce urzędu gminy – zarządzenia: Nr Or.0050.106.2011 Wójta Gminy Dąbrówno z dnia 30 grudnia 2011 roku, Nr Or.0050.29.2012 Wójta Gminy Dąbrówno z dnia 28 maja 2012 r., Nr Or.0050.45.2014 Wójta Gminy Dąbrówno z dnia 1 lipca 2014 r., stanowiące **załącznik nr 1** do niniejszego zarządzenia.
- 2. Załącznik Nr 3 "Instrukcja ewidencji i poboru podatków i opłat" otrzymuje brzmienie określone w **załączniku nr 2** do niniejszego zarządzenia.
- 3. Załącznik Nr 3 do "Instrukcji inwentaryzacyjnej" otrzymuje brzmienie określone w **załączniku Nr 3** do niniejszego zarządzenia.

**§ 2**

Zarządzenia wchodzi w życie z dniem podjęcia.

**Załącznik Nr 1 do Zarządzenia Nr Or.0050.111.2015 Wójta Gminy Dąbrówno z dnia 31 grudnia 2015 r.**

#### **W załączniku nr 1 do zarządzenia nr Or. 0153-255/10 Wójta Gminy Dąbrówno z dnia 28 grudnia 2010 roku**

#### **w sprawie Zasady (Polityka) rachunkowości w jednostce samorządu terytorialnego i jednostce urzędu gminy,**

zmienione zarządzeniem Wójta Gminy Dąbrówno Nr Or.0050.106.2011 z dnia 30 grudnia 2011 r., zarządzeniem Wójta Gminy Dąbrówno Nr Or.0050.29.22012 z dnia 28 maja 2012 r., zarządzeniem Wójta Gminy Dąbrówno Nr Or. 0050.45.2014 z dnia 1 lipca 2014 r.

#### **wprowadza się następujące zmiany:**

**§ 1**

**W załączniku nr 1 wprowadza się następujące zmiany:**

#### **I. w części I POSTANOWIENIA OGÓLNE**

**§ 1 Podstawowe pojęcia użyte w instrukcji**

**§ 1 ust. 4** otrzymuje brzmienie:

"§ 1 ust. 4. Rozporządzenie Ministra Finansów z dnia 16 stycznia 2014 r. w sprawie sprawozdawczości budżetowej (Dz. U. z 2014 r. poz. 119 z późn. zm.)"

#### **§ 2**

#### **W załączniku nr 1a ZAKŁADOWY PLAN KONT BUDŻETU GMINY**

1. W puncie **I.2. Typowe zapisy operacji na kontach**, opisy kont otrzymują brzmienie:

**Konto 134 -** służy do ewidencji kredytów bankowych zaciągniętych przez gminę na finansowanie budżetu.

Na stronie Wn konta 134 ujmuje się:

- spłatę lub umorzenie kredytu, w korespondencji z kontem 133,
- przeksięgowanie na podstawie PK zapłaconych odsetek od kredytu w korespondencji z kontem 909.

Na stronie Ma konta 134 ujmuje się:

- kredyt bankowy na finansowanie deficytu budżetu w korespondencji z kontem 133,
- odsetki od kredytu naliczone na dzień 31 grudnia, a opłacone w miesiącu styczniu następnego roku w korespondencja z kontem 909.

Konto może wykazywać saldo Ma oznaczające stan kredytów bankowych pozostałych do spłaty i stan odsetek od kredytów opłaconych w następnym roku.

Ewidencja szczegółowa do konta 134 musi umożliwić identyfikację poszczególnych kontrahentów (banków) i umów z podziałem na kredyty i odsetki.

**Konto 260 -** służy do ewidencji zobowiązań zaliczanych do zobowiązań finansowych, za wyjątkiem kredytów bankowych, a w szczególności z tytułu zaciągniętych pożyczek i odsetek od pożyczek na przełomie roku.

Na stronie Wn konta 260 ujmuje się:

- spłatę lub umorzenie pożyczki, w korespondencji z kontem 133 lub 962,
- przeksięgowanie na podstawie PK zapłaconych odsetek od pożyczki w korespondencji z kontem 909.

Na stronie Ma konta 260 ujmuje się:

- wartość zaciągniętych zobowiązań na finansowanie deficytu budżetu w korespondencji z kontem 133,
- odsetki od pożyczki naliczone na dzień 31 grudnia, a opłacone w miesiącu styczniu następnego roku w korespondencja z kontem 909.

Konto może wykazywać dwa salda. Saldo Wn oznaczające stan nadpłaconych zobowiązań, a saldo Ma oznaczające stan pozostałych do spłaty zobowiązań i stan odsetek od pożyczek opłaconych w następnym roku.

Ewidencja szczegółowa do konta 260 powinna umożliwić identyfikację poszczególnych kontrahentów według tytułów zobowiązań.

**Konto 909** - służy do ewidencji rozliczeń międzyokresowych. Na stronie Wn ujmuje się w szczególności koszty finansowe stanowiące wydatki przyszłych okresów (np. odsetki od zaciągniętych kredytów i pożyczek naliczone za m-c grudzień, a zapłacone w następnym roku, w korespondencji z kontami 134 i 260). Na stronie Ma konta ujmuje się przychody finansowe stanowiące dochody przyszłych okresów (np. subwencja oświatowa, która wpłynęła w miesiącu grudniu, a dotyczy miesiąca stycznia roku następnego).

Ewidencja szczegółowa umożliwia ustalenie stanu rozliczeń międzyokresowych według ich tytułów.

Konto to może wykazywać saldo Wn i saldo Ma.

#### **§ 3**

#### **W załączniku nr 1b ZAKŁADOWY PLAN KONT URZĘDU GMINY**

#### 1. W punkcie **I.1**. **Wykaz kont księgi głównej (syntetycznych) podpunkt 1) Konta bilansowe**,

skreśla się konto:

770 – Zyski nadzwyczajne, 771 – Straty nadzwyczajne.

#### 2. W punkcie **II.2. Typowe zapisy (korespondencja) kont,**

- 1) skreśla się opisy kont:
	- a) 770 Zyski nadzwyczajne,
	- b) 771 Straty nadzwyczajne.

### 2) Opisy kont otrzymują brzmienie:

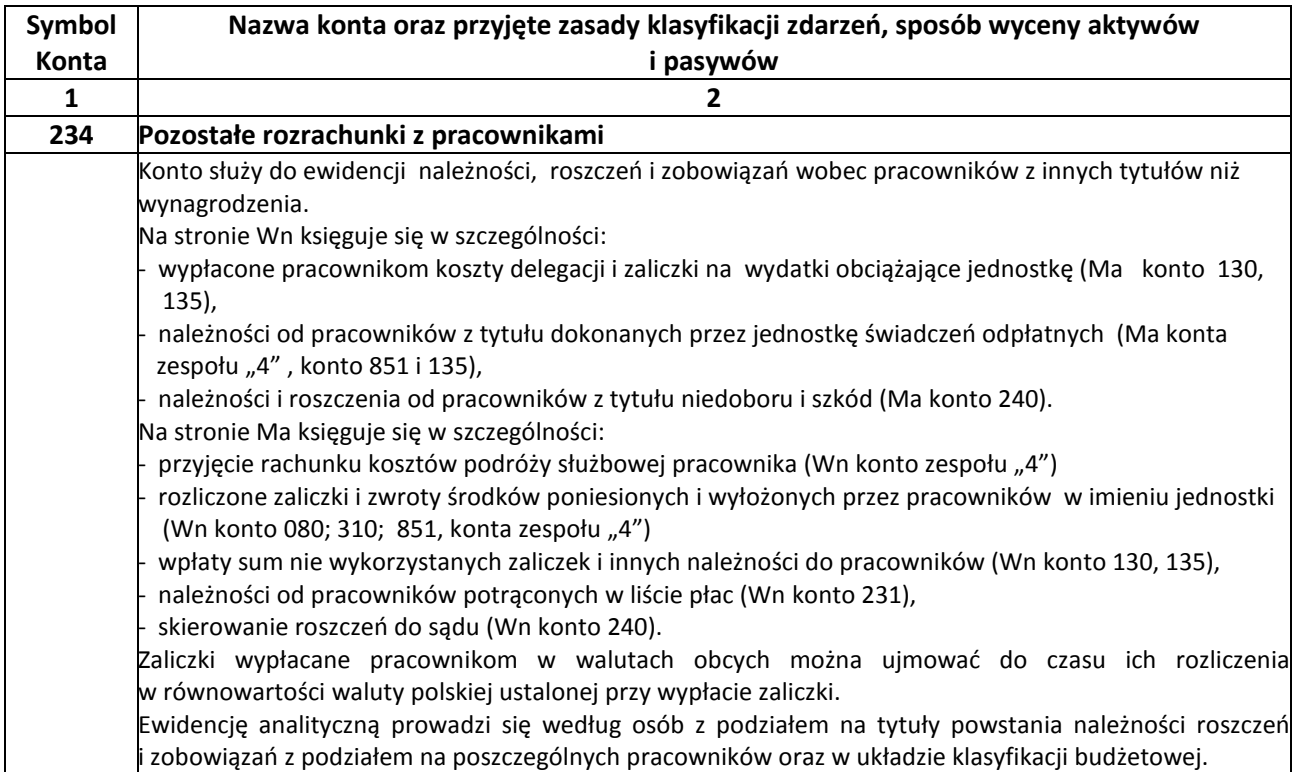

### 3. **II.3. Zasady prowadzenia ewidencji analitycznej i jej powiązanie z kontami syntetycznymi w jednostce budżetowej,** opisy zasad prowadzenia ewidencji otrzymują brzmienie:

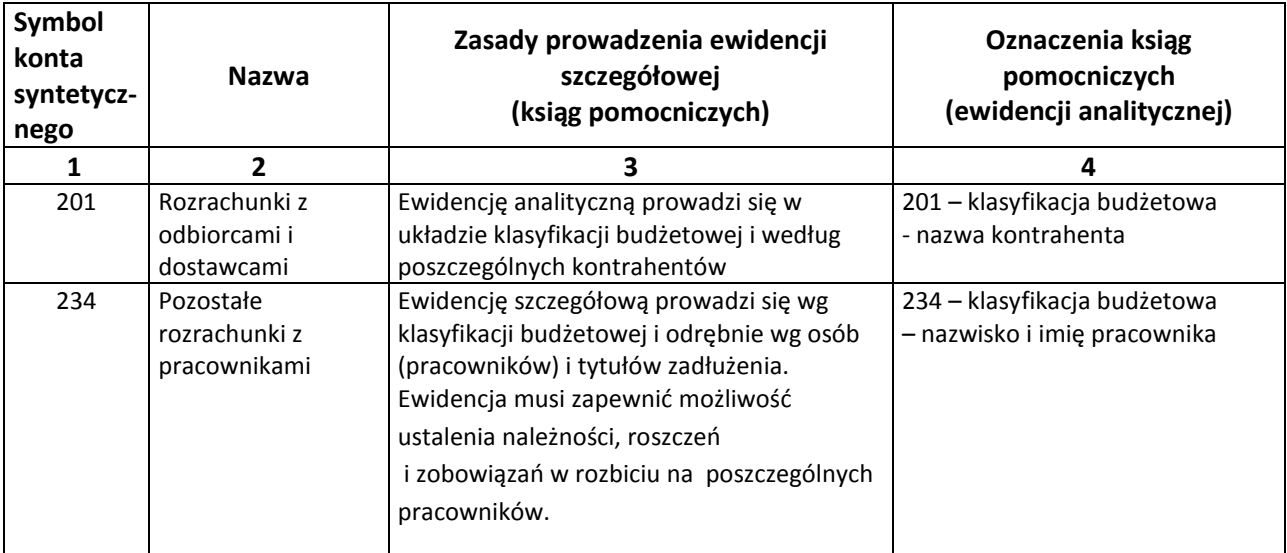

#### **§ 3**

Załącznik Nr 3 do Instrukcji Inwentaryzacyjnej otrzymuje brzmienie określone w załączniku nr 3 do niniejszego zarządzenia.

 **Załącznik Nr 2 do Zarządzenia Nr Or.0050.111.2015 Wójta Gminy Dąbrówno z dnia 31 grudnia 2015 r.**

# **I N S T R U K C J A EWIDENCJI I POBORU PODATKÓW I OPŁAT W URZĘDZIE GMINY W DĄBRÓWNIE**

### **Rozdział I Przepisy ogólne – podstawa prawna**

#### **§ 1**

Instrukcję opracowano na podstawie przepisów ogólnie obowiązujących oraz przepisów wewnętrznych, a w szczególności na podstawie:

- 1) Ustawy z dnia 29 września 1994 r. o rachunkowości (t.j. Dz. U. z 2013 r., poz. 330 z późn. zm.),
- 2) Ustawy z dnia 29 sierpnia 1997 r. Ordynacja podatkowa (t.j. Dz. U. z 2015 r., poz. 613 z późn. zm.),
- 3) Rozporządzenia Ministra Finansów z dnia 25 października 2010 r. w sprawie zasad rachunkowości oraz planów kont dla organów podatkowych jednostek samorządu terytorialnego (Dz. U. Nr 208, poz. 1375),
- 4) Ustawy z dnia 27 sierpnia 2009 r. o finansach publicznych (t.j. Dz. Z 2013 r., poz. 885 z późn. zm.),
- 5) Ustawy z dnia 17 czerwca 1966 roku o postępowaniu egzekucyjnym w administracji (t.j. Dz. U. z 2014 r., poz. 1619 z późn. zm.),
- 6) Rozporządzenia Ministra Finansów z dnia 20 maja 2014 roku w sprawie trybu postępowania wierzycieli należności pieniężnych przy podejmowaniu czynności zmierzających do zastosowania środków egzekucyjnych (Dz. U. z 2014 r., poz. 656)
- 7) Rozporządzenia Ministra Finansów z dnia 22 sierpnia 2005 roku w sprawie naliczania odsetek za zwłokę oraz opłaty prolongacyjnej, a także informacji, które muszą być zawarte w rachunkach (Dz. U. z 2005 r., poz. 1373 z późn. zm.)
- 8) Rozporządzenia Ministra Finansów z dnia 11 września 2015 roku w sprawie wysokości kosztów upomnienia skierowanego przez wierzyciela do zobowiązanego przed wszczęciem egzekucji administracyjnej (Dz. U. z 2015 r. poz.1526),
- 9) Rozporządzenia Ministra Finansów z dnia 22 sierpnia 2005 roku w sprawie właściwości organów podatkowych (Dz. U. z 2005 r. Nr 165, poz. 1371 z późn. zm.),
- 10) Rozporządzenie Ministra Finansów z dnia 30 grudnia 2015 roku w sprawie postępowania wierzycieli należności pieniężnych (Dz. U. z 2015 r. poz. 2367).

Niniejsza instrukcja określa tryb i zasady prowadzenia ewidencji analitycznej podatków i opłat, poboru podatków, ewidencji przypisów i odpisów, wpłat i zwrotów w urządzeniach księgowych, kontroli terminowej realizacji zobowiązań, likwidacji nadpłat, postępowania zabezpieczającego przed przedawnieniem należności.

**§ 3**

Przepisy niniejszej instrukcji stanowią rozwinięcie niezbędne dla potrzeb praktyki wyżej wymienionych zagadnień, określonych ramowo w rozporządzeniu Ministra Finansów z dnia 25 października 2010 r. w sprawie zasad rachunkowości oraz planów kont dla organów podatkowych jednostek samorządu terytorialnego.

**§ 4**

Pracownicy Urzędu Gminy w Dąbrównie zwanego dalej Urzędem z racji powierzonych im obowiązków winni zapoznać się z jej treścią i bezwzględnie przestrzegać zawartych w niej postanowień.

**§ 5**

Każdemu sołectwu w księgowości podatkowej przyporządkowano numer (większa możliwość sporządzania zestawień wg sołectw): **01 – Sołectwo Brzeźno, 02 – Sołectwo Dąbrówno, 03 – Sołectwo Elgnowo, 04 – Sołectwo Gardyny, 05 – Sołectwo Jagodziny, 06 – Sołectwo Lewałd Wielki, 07 – Sołectwo Łogdowo, 08 – Sołectwo Marwałd, 09 – Sołectwo Odmy, 10 – Sołectwo Okrągłe, 11 – Sołectwo Ostrowite, 12 – Sołectwo Samin, 13 – Sołectwo Tułodziad, 14 – Sołectwo Wądzyn, 15 – Sołectwo Leszcz, 16 – Sołectwo Osiekowo, 17 – Sołectwo Wierzbica, 18 - Sołectwo Saminek.**

### **Rozdział II Wymiar podatków**

#### **§ 6**

- 1. Ewidencja podatników podatków lokalnych prowadzona jest przy użyciu programów komputerowych opracowanych przez Zakład Elektronicznej Techniki Obliczeniowej ZETO Sp. Z o.o. w Olsztynie.
- 2. Ewidencja obejmuje dane niezbędne do wymiaru i poboru podatków, dotyczące podatników i przedmiotów opodatkowania, w tym dla potrzeb podatku od nieruchomości, podatku rolnego i podatku leśnego. Ewidencja prowadzona jest zgodnie z wymogami rozporządzenia Ministra Finansów z dnia 22 kwietnia 2004 r. w sprawie ewidencji podatkowej nieruchomości (Dz. U. Nr 107, poz. 1138).
- 3. Podstawą do dokonywania wpisów do ewidencji podatników podatku od nieruchomości, podatku rolnego i podatku leśnego jest ewidencja gruntów Starostwa Powiatowego w Ostródzie, umowy dzierżawy oraz "Informacje o nieruchomościach i obiektach budowlanych, gruntach oraz lasach osób fizycznych", a w przypadku osób prawnych i jednostek organizacyjnych nie posiadających osobowości prawnej deklaracje na podatek od nieruchomości, deklaracje na podatek rolny i deklaracje na podatek leśny, składane przez podatników, których wzory formularzy określone są uchwałą Rady Gminy w Dąbrównie.
- 4. Podstawę do dokonywania wpisów do ewidencji podatników podatku od środków transportowych od osób fizycznych i od osób prawnych stanowią deklaracje na podatek od środków transportowych oraz informacje przekazywane przez Starostwo Powiatowe

2

w Ostródzie – Wydział Komunikacji o zarejestrowanych i wyrejestrowanych pojazdach w danym miesiącu, podlegających opodatkowaniu.

#### **§ 7**

- 1. Pracownicy odpowiedzialni za wymiar podatków dokonują czynności sprawdzających mających na celu:
	- 1) sprawdzenie terminowości składania deklaracji (informacji)
	- 2) stwierdzenie formalnej poprawności deklaracji ( informacji).
- 2. W przypadku stwierdzenia braku deklaracji (informacji) lub nieprawidłowości ich wypełnienia, niezgodności danych w nich zawartych ze stanem faktycznym pracownicy odpowiedzialni za wymiar podatków wszczynają postępowanie wyjaśniające (art. 274a ordynacji podatkowej.

#### **§ 8**

- 1. Wymiar podatku od nieruchomości, podatku rolnego i podatku leśnego od osób fizycznych dokonywany jest techniką komputerową przy użyciu programu "Podatki – osoby fizyczne".
- 2. Po dokonaniu wymiaru i potwierdzeniu odbioru decyzji, kwoty i terminy płatności należnych zobowiązań podatkowych przekazywane są automatycznie do systemu "Windykacji".
- 3. Decyzje w sprawie ustalenia wymiaru podatku od nieruchomości, podatku rolnego, podatku leśnego doręczane są za zwrotnym potwierdzeniem odbioru - na terenie wsi za pośrednictwem Sołtysów, przez pracowników urzędu oraz dla podatników zamieszkałych poza terenem Gminy za pośrednictwem operatora pocztowego.
- 4. Pracownicy odpowiedzialni za wymiar podatków dla osób fizycznych sprawują kontrolę nad terminowym i prawidłowym doręczeniem decyzji wymiarowych. W przypadku niemożności doręczenia decyzji w związku ze śmiercią podatnika, pracownicy wszczynają postępowanie mające na celu ustalenie spadkobierców. Natomiast przesyłki zwrócone z adnotacją powtórnego awiza lub o odmowie przyjęcia umieszczane są w aktach podatnika jako doręczone zgodnie z art. 150 i 153 Ordynacji podatkowej.

#### **§ 9**

- 1. W ciągu roku, na podstawie zawiadomień Starostwa Powiatowego o dokonaniu zmiany w pozycjach rejestrowych ewidencji gruntów i na podstawie indywidualnych zgłoszeń osób fizycznych o zaistnieniu okoliczności mających wpływ na powstanie lub wygaśnięcie obowiązku podatkowego, zmiany sposobu wykorzystania gruntu lub budynku pracownicy odpowiedzialni za wymiar podatku od nieruchomości, podatku rolnego i podatku leśnego osób fizycznych dokonują zmiany decyzji w sprawie ustalenia wymiaru podatków na dany rok podatkowy.
- 2. Osoby prawne i jednostki organizacyjne nie posiadające osobowości prawnej oraz podatnicy podatku od środków transportowych w razie wystąpienia okoliczności mających wpływ na powstanie lub wygaśnięcie obowiązku podatkowego dokonują korekty uprzednio złożonych deklaracji podatkowych.

#### **§ 10**

Do udokumentowania przypisów i odpisów służą:

- 1) deklaracje podatkowe,
- 2) decyzje,
- 3) korekty deklaracji podatkowych,
- 4) decyzje w sprawie przyznanych w ciągu roku ulg i zwolnień podatkowych
- 5) polecenia księgowania dotyczące odpisów należności zakwalifikowanych jako zobowiązania przedawnione oraz kwoty podatków ustalonych na osoby, które zmarły i decyzje wymiarowe nie zostały im doręczone.
- 6) postanowienia o dokonaniu potrącenia z urzędu albo inne dokumenty stwierdzające dokonanie potrącenia, o którym mowa w art. 65 Ordynacji podatkowej,
- 7) dokumenty stwierdzające obciążenie rachunku bankowego podatnika z tytułu zapłaty podatku w przypadku, gdy podatnik dokonał zapłaty podatku poleceniem przelewu do banku lub zapłaty za pomocą innego instrumentu płatniczego, który obciążył rachunek bankowy podatnika, przypisujące bankowi zobowiązanie w wysokości zapłaty dokonanej przez podatnika, w związku z art. 60 § 1 pkt 2 Ordynacji podatkowej.

### **Rozdział III Pobór podatków**

#### **§ 11**

- 1. Wpłaty na poczet podatków i opłat lokalnych mogą być dokonywane przez podatnika:
	- 1) za pośrednictwem banku lub poczty,
	- 2) za pośrednictwem inkasenta.
- 2. Do udokumentowania wpłat służą:
	- 1) kwitariusze przychodowe K 103,
	- 2) wyciąg bankowy, jeżeli wpłaty dokonywane są za pośrednictwem banku lub poczty,
	- 3) dowody przerachowań (postanowienia o zaliczeniu na poczet zaległości podatkowych), w przypadku gdy wpłata została dokonana na inny rodzaj podatku niż podatek, w którym występuje zobowiązanie podatkowe,
	- 4) wniosek podatnika o zaliczeniu nadpłaty na poczet przyszłych zobowiązań podatkowych,
	- 5) inne dowody wpłaty, zatwierdzone do stosowania przez Wójta.
- 3. Do udokumentowania zapłaty w formie niepieniężnej służą:
	- 1) postanowienia o dokonaniu z urzędu potrącenia, o którym mowa w art. 65 § 1 Ordynacji podatkowej lub inne dokumenty stwierdzające dokonanie takiego potrącenia,
	- 2) umowy lub inne dokumenty określające dzień przeniesienia własności rzeczy lub praw majątkowych na rzecz jednostki samorządu terytorialnego, o którym mowa w art. 66 § 4 Ordynacji podatkowej,
	- 3) dokumenty stwierdzające obciążenie rachunku bankowego podatnika z tytułu zapłaty podatku w przypadku banku, który nie przekazał zadysponowanych środków na rachunek urzędu.
- 4. Do udokumentowania zwrotu służą dokumenty zwrotu załączone do wyciągu bankowego, jeżeli zwroty dokonywane są za pośrednictwem banku lub poczty.

#### **§ 12**

1. Poboru podatków i opłat przez inkasentów dokonuje się na podstawie odpowiedniej uchwały Rady Gminy Dąbrówno w sprawie poboru w drodze inkasa podatku rolnego, podatku od nieruchomości, podatku leśnego od osób fizycznych oraz uchwały w sprawie opłaty targowej.

2. Na wykonywanie funkcji inkasent wyposażony jest w zasady prowadzenia dokumentacji i ewidencji oraz czynności związanych z inkasem podatku rolnego, leśnego, od nieruchomości i opłaty targowej i miejscowej.

#### **§ 13**

- 1. Inkasent, po zakończeniu inkasa przedkłada pobrane druki ścisłego zarachowania pracownikowi księgowości podatkowej celem dokonania czynności kontrolnych.
- 2. Przy rozliczaniu kwitariusza dokonuje się kontroli czynności inkasenta, która polega na sprawdzeniu:
	- 1) prawidłowości podsumowania wszystkich rubryk wpłat,
	- 2) czy kwoty na kopiach wpłat nie były skreślone, zmienione lub poprawiane,
	- 3) czy wszystkie pobrane wpłaty wpisane są na kopiach pokwitowań,
	- 4) czy inkasent nie przetrzymał zainkasowanej gotówki.
- 3. Na dowód sprawdzenia osoba kontrolująca przystawia pieczątkę, zgodnie z wykazem pieczęci i wpisuje adnotację na pieczątce uwierzytelniając swoim podpisem.
- 4. W przypadku stwierdzenia nieprawidłowości Wójt, na wniosek Skarbnika, zarządza sprawdzenie prawidłowości pobierania gotówki przez danego inkasenta.

#### **§ 14**

1. Po całkowitym rozliczeniu się z zainkasowanej gotówki w kwitariuszu inkasent zwraca druki ścisłego zarachowania pracownikowi komórki podatkowej odpowiedzialnemu za gospodarowanie drukami ścisłego zarachowania po każdej racie.

Kwitariusz pobrany jest przez inkasenta przy następnej racie płatności podatków.

2. Wszystkie wykorzystane druki ścisłego zarachowania przechowuje się w zbiorze dowodów księgowych, właściwym dla przyjętych wpłat zainkasowanych kwot.

### **Rozdział IV**

### **Ewidencja księgowa podatków i opłat**

- 1. Rejestracja i księgowanie wpłat, zwrotów, przypisów, odpisów oraz przeksięgowań odbywa się w księgowości podatkowej, co umożliwia zaksięgowanie danych na kontach podatników oraz przygotowanie tych danych dla księgowości syntetycznej.
- 2. Księgi rachunkowe z zakresu podatków i opłat lokalnych prowadzone są, za wyjątkiem opłaty targowej, przy użyciu komputera i obejmują:
	- dzienniki obrotów należności przypisanych i odpisanych, wpłaty bieżące, zaległe i zwroty, kompensaty, odsetki, koszty upomnienia oraz opłatę prolongacyjną, służące do chronologicznej ewidencji wszystkich obrotów księgowanych na kontach podatników oraz na zbiorczych kontach zobowiązania pieniężnego,
	- konta ksiąg pomocniczych służące uszczegółowieniu i uzupełnieniu zapisów kont księgi głównej. Konta ksiąg pomocniczych prowadzone są w formie kont podatników, kont zbiorczych zobowiązania pieniężnego.
- 3. Prowadzenie ksiąg rachunkowych przy użyciu programów komputerowych zapewnia automatyczną kontrolę ciągłości zapisów, przenoszenia obrotów i sald. Wydruki komputerowe ksiąg rachunkowych powinny być wydrukowane nie później niż na koniec roku obrotowego.
- 4. Ewidencja opłaty targowej prowadzona jest przy użyciu programu komputerowego FK.
- 5. Uzgodnień danych księgowości analitycznej podatków i księgowości syntetycznej prowadzonej w Urzędzie w zakresie wpływów budżetowych z tytułu podatków i opłat dokonuje się

w okresach miesięcznych, a uzgodnień wszystkich obrotów (przypisów, odpisów, wpłat, zwrotów, przerachowań) dokonuje się w okresach kwartalnych.

6. Księgowania przypisów lub odpisów dokonuje się: w I kwartale danego roku, następnie na koniec każdego kwartału dokonuje się aktualizacji przypisów oraz należnych a nie wpłaconych odsetek od zaległości podatkowych.

**§ 16**

- 1. Księgowość podatków prowadzona jest przy użyciu programu komputerowego "System windykacja".
- 2. Wyciągi z rachunków bankowych, polecenia księgowania, dowody wpłat, zwrotów oraz przeksięgowań stanowiące podstawę księgowania i udokumentowania zapisów księgowych w analitycznej ewidencji podatkowej przechowuje się w porządku chronologicznym za poszczególne miesiące.

#### **§ 17**

- 1. Jeżeli wpłaty dokonane na rachunek bankowy z różnych przyczyn nie mogą być zarachowane na właściwą należność budżetową, zalicza się je przejściowo jako wpływy do wyjaśnienia.
- 2. Po zaksięgowaniu wpłaty wszczyna się postępowanie mające na celu ustalenie przeznaczenia wpłaty.
- 3. Po ustaleniu tytułu wpłaty poleceniem księgowania księguje się wpłatę na koncie podatnika według rodzaju należności (podatku).
- 4. Na koniec każdego miesiąca uzgadnia się saldo wpływów do wyjaśnienia z dowodem źródłowym odnoszącym się do wpływów jeszcze nie rozliczonych.

- 1. Jeżeli zobowiązany dokonuje wpłaty po terminie płatności i dokonana wpłata nie pokrywa kwoty zaległości podatkowej wraz z odsetkami za zwłokę, wpłatę tę zarachowuje się proporcjonalnie na poczet kwoty zaległości podatkowej oraz kwoty odsetek za zwłokę w stosunku, w jakim, w dniu wpłaty, pozostaje kwota zaległości podatkowej do kwoty odsetek za zwłokę zgodnie z art. 55 § 2 Ordynacji podatkowej.
- 2. Jeżeli na podatniku ciążą zobowiązania z różnych tytułów, dokonaną wpłatę zalicza się na poczet podatku o najwcześniejszym terminie płatności chyba, że podatnik wskaże, na poczet którego zobowiązania dokonuje wpłaty (art. 62 § 1 Ordynacji podatkowej).
- 3. Pracownik odpowiedzialny za księgowość podatkową dokonuje zmiany przeznaczenia wpłaty, jeżeli dyspozycje podane w dowodzie wpłaty są niezgodne z przepisami. Jeżeli od podatnika należy pobrać odsetki za zwłokę i koszty upomnienia na dowodzie wpłaty wpisuje się kwotę, jaka przypada na należność główną, odsetki za zwłokę, opłatę prolongacyjną i koszty upomnienia oraz okres, za jaki wpłatę przyjęto.
- 4. Jeżeli po zaksięgowaniu należności głównej, odsetek za zwłokę i kosztów upomnienia na koncie podatnika pozostaje różnica – należność do zapłaty, podatnika zawiadamia się o tym na piśmie, w formie **postanowienia**. W treści postanowienia należy określić sposób zaliczenia wpłaty oraz pozostałe na koncie, podlegające zapłacie saldo.
- 5. Wpłaty przekazane przez Urzędy Skarbowe tytułem zrealizowanych tytułów wykonawczych na kontach podatników księguje się w wysokości pobranej od podatnika, a różnicę pomiędzy kwotą pobraną od podatnika a przekazaną przez Urząd Skarbowy stanowiącą koszty postępowania egzekucyjnego oraz dodatkowo opłatę bankową zalicza się do wydatków budżetowych, na podstawie sporządzonego polecenia księgowania. Potrąconą przez Urząd Skarbowy koszty komornicze zalicza się do wydatków budżetu jako wydatki za czynności egzekucyjne na podstawie polecenia księgowania.

6. Wysokość opłaty komorniczej ustalana jest przez urzędy skarbowe w postaci postanowień i stanowi to zobowiązanie wobec urzędu skarbowego. Opłata ta zaliczana jest do wydatków urzędu.

### **Rozdział V Księgi rachunkowe i plan kont**

### **§ 19**

**1. Ewidencja podatków i opłat** jest integralną częścią ewidencji księgowej Urzędu i jest prowadzona z wykorzystaniem kont syntetycznych planu kont jako jednostki budżetowej.

Ewidencję rozliczeń z tytułu podatków prowadzi się na:

- 1) kontach bilansowych:
	- a) kontach syntetycznych księgi głównej
	- b) kontach analitycznych i kontach szczegółowych ksiąg pomocniczych,
- 2) kontach pozabilansowych, służących do rozrachunków z osobami trzecimi.

Dla prowadzenia ewidencji z tytułu podatków korzysta się w szczególności z następujących bilansowych kont syntetycznych planu kont urzędu:

- 1) konto 130 Rachunek bieżący jednostki,
- 2) konto 221 Należności z tytułu dochodów budżetowych,
- 3) konto 226 Długoterminowe należności budżetowe,
- 4) konto 720 Przychody z tytułu dochodów budżetowych.
- **2. Operacje na koncie 130 - Rachunek bieżący jednostki**, ewidencjonuje się wpływy i zwroty z tytułu podatków, dokonane za pośrednictwem banku:
	- 1) na stronie Wn konta księguje się:
		- a) wpłaty podatków i opłat dokonanych przez podatników na rachunek bankowy, w korespondencji ze stroną Ma konta 221 - Należności z tytułu dochodów budżetowych,
	- 2) na stronie Ma konta księguje się:
		- b) zwrot nadpłat i wpłat będących kwotami nienależnymi w korespondencji ze stroną Wn konta 221 - Należności z tytułu dochodów budżetowych (zapis odwrotny niż wpłata i zapis techniczny do konta 130).

#### **3. Operacje na koncie 221 - Należności z tytułu dochodów budżetowych**:

- 1) Na stronie Wn konta księguje się:
	- a) przypisy należności z tytułu podatków i opłat, w korespondencji ze stroną Ma konta 720 - Przychody z tytułu dochodów budżetowych,
	- b) naliczone odsetki i inne należności uboczne w kwocie wpłaconej, w korespondencji ze stroną Ma konta 720 - Przychody z tytułu dochodów budżetowych,
- c) przeniesienie należności z długoterminowych do krótkoterminowych, w korespondencji ze stroną Ma konta 226 – Długoterminowe należności budżetowe,
- d) odpis należności podatkowych ze znakiem "-", w korespondencji ze stroną Ma konta 720 – Przychody z tytułu dochodów budżetowych,
- e) zwrot nadpłat w należnościach w korespondencji ze stroną Ma konta 130 Rachunek bieżący jednostki i zapis techniczny do konta 130.
- f) wygaśnięcie zobowiązania podatkowego wskutek przeniesienia własności rzeczy lub praw majątkowych na rzecz jednostki samorządu terytorialnego, o którym mowa w art. 66 § 1 pkt 2 Ordynacji podatkowej, ze znakiem "-", w korespondencji ze stroną Wn odpowiedniego konta.
- 2) Na stronie Ma konta ewidencjonuje się:
	- a) wpłaty dokonane przelewem lub za pośrednictwem poczty, w korespondencji ze stroną Wn konta 130 – Rachunek bieżący jednostki,
	- b) odpis należności, w korespondencji ze strona Ma konta 720 Przychody z tytułu dochodów budżetowych,
	- c) wygaśnięcie zobowiązania podatkowego wskutek przeniesienia własności rzeczy lub praw majątkowych na rzecz jednostki samorządu terytorialnego, o którym mowa w art. 66 § 1 pkt 2 Ordynacji podatkowej, ze stroną Wn odpowiedniego konta.
	- d) wygaśnięcie zobowiązania podatkowego wskutek potrącenia , o którym mowa w art. 65 Ordynacji podatkowej, w korespondencji ze stroną Wn konta 221 – Należności z tytułu dochodów,
	- e) przeniesienie należności krótkoterminowych do długoterminowych z tytułu podatków, w korespondencji ze stroną Ma konta 226 – Długoterminowe należności budżetowe.

### **4. Operacje na koncie 226 – Długoterminowe należności budżetowe**:

- 1) na stronie Wn konta księguje się przeniesienie należności krótkoterminowych do długoterminowych, w korespondencji z kontem 221 – Należności z tytułu dochodów budżetowych,
- 2) na stronie Ma konta księguje się zmniejszenie należności długoterminowej w wyniku dokonanej wpłaty, w korespondencji z kontem 130 – Rachunek bieżący jednostki oraz przeniesienie należności długoterminowych do krótkoterminowych, w szczególności w wysokości raty należnej na dany rok, w korespondencji z kontem 221 – Należności z tytułu dochodów budżetowych.

#### **5. Operacje na koncie 720 – Przychody z tytułu dochodów budżetowych**

- 1) na stronie Wn konta ewidencjonuje się:
- a) odpisy z tytułu podatków, w korespondencji ze stroną Ma konta 221 Należności z tytułu dochodów budżetowych,
- 2) na stronie Ma konta ewidencjonuje się:
- a) przypisy z tytułu podatków, w korespondencji ze stroną Wn kontem 221 Należności z tytułu dochodów budżetowych,
- b) odsetki za zwłokę i inne należności uboczne w kwocie wpłaconej na podstawie dokumentu wpłaty (przelew, wb) – w korespondencji ze stroną Wn konta 221 – Należności z tytułu dochodów budżetowych,
- **6.** Dla prowadzenia ewidencji z tytułu podatków korzysta się w szczególności z następujących pozabilansowych kont syntetycznych:
	- 1) konto 990 Rozrachunki z osobami trzecimi z tytułu ich odpowiedzialności za zobowiązania podatkowe podatnika,
	- 2) konto 991 Rozrachunki z inkasentami z tytułu pobierania przez nich podatków podlegających przypisaniu na kontach podatników.

Konta analityczne prowadzi się wg rodzajów podatków, konta szczegółowe prowadzi się z podziałem na poszczególne osoby trzecie i inkasentów.

Pozabilansowe konta szczegółowe prowadzone dla osób trzecich do bilansowych kont szczegółowych podatników otwiera się na podstawie decyzji o odpowiedzialności podatkowej osoby trzeciej.

Pozabilansowe konta szczegółowe prowadzone dla inkasentów otwiera się na podstawie dokumentu z którego wynika pełnienie funkcji inkasenta.

Na kontach pozabilansowych 990 i 991 nie stosuje się zasady dwustronnego zapisu.

**Konto 990 – Rozrachunki z osobami trzecimi z tytułu ich odpowiedzialności za zobowiązania podatkowe podatnika**, służy do ewidencji kwot należnych od osób trzecich i realizacji tych zobowiązań.

Zakładanie kont i operacje na kontach:

- 1) jeżeli orzeczono o odpowiedzialności solidarnej dwóch lub więcej osób trzecich, dla każdej z nich otwiera się osobne konto szczegółowe do bilansowego konta szczegółowego tego samego podatnika,
- 2) na każdym koncie osoby trzeciej przypisuje się kwotę lub kwoty wynikające z decyzji orzekającej odpowiedzialność osób trzecich,
- 3) na koncie pozabilansowym księgowań dokonuje się na koncie tej osoby trzeciej, której dotyczy dowód księgowy z zastrzeżeniem, że wpłaty oraz zwroty nadpłat dotyczące kwot określonych w decyzji księguje się równocześnie na koncie podatnika do którego prowadzone jest konto osoby trzeciej,
- 4) stan zobowiązań i ich realizacji określa się na podstawie zapisów na bilansowym koncie w szczegółowym podatnika, dla którego orzeczono odpowiedzialność osoby trzeciej lub osób trzecich,
- 5) gdy na bilansowym koncie podatnika kwota zobowiązań, podlegających zapłacie przez osobę lub osoby trzecie, zostanie zrównoważona sumą wpłat tych osób, wtedy zobowiązanie wygasa, tym samym wygasają również zobowiązania osoby lub osób trzecich z tego tytułu,

6) jeżeli, w przypadku kilku osób trzecich, po wygaśnięciu zobowiązania, na pozabilansowym koncie osoby trzeciej część przypisanej jej kwoty należność pozostanie niezrównoważona wpłatami tej osoby, wtedy ta część kwoty podlega odpisaniu. Odpisania dokonuje się na podstawie dokumentu wewnętrznego jakim jest polecenie księgowania.

### **Konto 991 – Rozrachunki z inkasentami z tytułu pobieranych przez nich podatków podlegających przypisaniu na kontach podatników** – zapisy na koncie:

- 1) na stronie Wn konta 991 księguje się:
	- a) przypisy w wysokości należności do pobrania,
	- b) odsetki za zwłokę i inne należności uboczne w kwocie wpłaconej.
- 2) na stronie Ma konta 991 księguje się:
	- a) wpłaty kwot pobranych, dokonane na rachunek bieżący urzędu,
	- b) odpisy kwot należności przypisanych inkasentowi do pobrania, ale nie pobranych.

### **7. Zasady ewidencji analitycznej:**

1) Księgowań dotyczących rozrachunków z poszczególnymi podatnikami z tytułu należnych i wpłaconych przez nich podatków i opłat dokonuje się na kontach pomocniczych prowadzonych do konta 221 - Należności z tytułu dochodów budżetowych.

Na koncie 221- Należności z tytułu dochodów budżetowych ewidencjonuje się rozrachunki:

- a) z podatnikami z tytułu należnych i wpłacanych przez nich podatków, które podlegają przypisaniu na ich kontach;
	- b) z inkasentami z tytułu pobieranych przez nich podatków, które nie podlegają przypisaniu na kontach podatników;
	- c) z innymi podmiotami niebędącymi podatnikami w danym podatku lub dla których dany organ podatkowy nie jest właściwy z tytułu nienależnie pobranych przez nich kwot w związku z rozliczeniami podatkowymi, w tym z tytułu zasądzonych od nich kwot,
	- d) wpływów do wyjaśnienia.

Konta bilansowe prowadzi się wg podziałek klasyfikacji budżetowej, natomiast konta pozabilansowe prowadzi się w układzie analitycznym.

### **Rozdział VI**

### **Kontrola terminowej realizacji zobowiązań**

- 1. Kontrolę terminowej realizacji zobowiązań wykonuje się przez analizę kont podatników, według stanu na koniec miesiąca, po zaksięgowaniu wszystkich wpłat, zwrotów, przypisów i odpisów przypadających do końca analizowanego okresu.
- 2. Osoba prowadząca analityczną ewidencję księgową dokonuje przeglądu zapisów kont podatników w zbiorze, sprawdzając czy należności zostały zapłacone. Dokonuje również sprawdzenia, czy w stosunku do należności nie zapłaconych prowadzone jest na wniosek podatnika postępowanie w sprawie umorzenia zaległości podatkowych lub innych ulg w zapłacie podatków.
- 1. Można podjąć działania informacyjne wobec podatnika, który nie dokonał wpłaty podatku, jeżeli jest przypuszczenie, że zobowiązany dobrowolnie wykona obowiązek podatkowy. Działanie to można wykonać poprzez: telefon, e-mail, faks (krótka wiadomość tekstowa). Z działania informacyjnego, jeżeli nie ma potwierdzenia, należy sporządzić krótką notatkę, w której ujmuje się: w jakiej formie podjęto działanie oraz datę jego podjęcia.
- 2. W przypadku gdy wysokość należności podatkowych łącznie z odsetkami przekracza dziesięciokrotność kosztów upomnienia, albo gdy okres do upływu terminu przedawnienia należności jest krótszy niż 6 miesięcy, pracownik z tytułu powierzonych mu obowiązków niezwłocznie wystawia upomnienie.
- 3. W przypadku podjęcia działania, o którym mowa w § 22 ust. 3, podatnik nie uiści zobowiązania, wówczas upomnienie należy przesłać jednak nie wcześniej niż 7 dni i nie później niż 21 dni od podjęcia działania.
- 4. Jeżeli podatnik nie zapłacił należności w terminie płatności podatku lub raty do końca miesiąca, w którym przypada ta płatność, pracownik księgowości podatkowej sporządza upomnienie niezwłocznie po upływie terminu płatności należności podatkowej, nie później jednak niż do końca następnego miesiąca po terminie płatności należności, z zagrożeniem skierowania sprawy na drogę postępowania egzekucyjnego (art. 15 § 1 ustawy o postępowaniu egzekucyjnym w administracji Dz. U. z 2014 r. poz. 1619).
- 5. Upomnienie wysyła się do dłużnika za potwierdzeniem odbioru.
- 6. Dopuszcza się możliwość wysłania upomnienia na zaległości z tytułu I raty podatku rolnego, podatku od nieruchomości i podatku leśnego od osób fizycznych razem z upomnieniem na II ratę podatków.
- 7. Nie wysyła się podatnikowi upomnienia, jeżeli wysokość zaległości łącznie z odsetkami nie przekracza dziesięciokrotności kosztów upomnienia. W takich przypadkach do dnia 10 grudnia danego roku sporządza się jedno upomnienie obejmujące wszystkie raty.
- 8. W zakresie postępowania upominawczego należy stosować zasady określone w rozporządzeniu Ministra Finansów z dnia 30 grudnia 2015 r. w sprawie postępowania wierzycieli należności pieniężnych (Dz. U. z 2015 r. poz. 2367).

#### **§ 22**

- 1. Jeżeli zaległości objęte upomnieniem nie zostały zapłacone, pracownicy odpowiedzialni za księgowość podatkową niezwłocznie sporządzają na kwoty zaległe tytuły wykonawcze, nie później jednak jak po upływie 30 dni od dnia doręczenia upomnienia.
- 2. Wystawione tytuły wykonawcze w postaci papierowej przesyła się organowi egzekucyjnemu i dołącza się ich odpisy po jednym egzemplarzu dla każdego zobowiązanego. Jeden egzemplarz tytułu powinien pozostać w aktach sprawy.
- 3. O każdej zmianie stanu zaległości objętej tytułem wykonawczym lub całkowitej likwidacji tej zaległości zawiadamia się niezwłocznie urząd skarbowy.

- 1. W przypadku odroczenia terminu płatności zobowiązania podatkowego lub rozłożenia na raty, pracownicy odpowiedzialni za przygotowanie decyzji wprowadzają ją do systemu celem naniesienia nowych terminów płatności odroczonego lub rozłożonego na raty zobowiązania podatkowego.
- 2. Jeżeli podatnik nie wpłacił w wyznaczonym terminie odroczonego podatku lub wpłacił część wyznaczonej raty wystawia się:
	- 1) upomnienie na kwotę pozostałą do zapłacenia i doręcza dłużnikowi jeżeli istnieje obowiązek lub nie doręczono go wcześniej,
- 2) tytuł wykonawczy na zaległości i przekazuje do właściwego urzędu skarbowego.
- 3. W zakresie obliczania odsetek za zwłokę oraz opłaty prolongacyjnej należy stosować zasady określone w rozporządzeniu Ministra Finansów z dnia 22 sierpnia 2005 r. w sprawie naliczania odsetek za zwłokę oraz opłaty prolongacyjnej, a także zakresu informacji, które muszą być zawarte w rachunkach (Dz. U. Nr 165, poz. 1373 z późn. zm.) oraz Uchwały Nr III/23/02 Rady Gminy Dąbrówno z dnia 20 grudnia 2002 roku w sprawie wprowadzenia opłaty prolongacyjnej.

### **Rozdział VI Likwidacja nadpłat**

#### **§ 24**

- 1. Nadpłaty podlegają zaliczeniu z urzędu na poczet zaległości podatkowych wraz z odsetkami za zwłokę oraz bieżących zobowiązań podatkowych, a w razie ich braku podlegają zwrotowi z urzędu, chyba że podatnik złoży wniosek o zaliczenie nadpłaty w całości lub części na poczet przyszłych zobowiązań podatkowych.
- 2. Nadpłaty, których wysokość nie przekracza wysokości kosztów upomnienia w postępowaniu egzekucyjnym, podlegają z urzędu zaliczeniu na poczet zaległości podatkowych wraz z odsetkami za zwłokę oraz bieżących zobowiązań podatkowych, a w razie ich braku – na poczet przyszłych zobowiązań podatkowych, chyba że podatnik wystąpi o ich zwrot. Pracownik księgowości podatkowej sporządza wniosek o wypłacenie kwoty nadpłaty do księgowości budżetowej.
- 3. Działając z urzędu, w sprawie zaliczenia nadpłaty na poczet zaległych i bieżących zobowiązań podatkowych wydaje się postanowienie.

#### **§ 25**

- 1. Jeżeli nadpłata zostanie zaliczona na nie wymagalne jeszcze zobowiązanie podatkowe tego samego rodzaju, to przy najbliższym wymiarze tego zobowiązania potrąca się kwotę nadpłaty, zmniejszając odpowiednio saldo na koncie podatnika. Do decyzji w sprawie ustalenia wymiaru podatków na dany rok podatkowy dołącza się zawiadomienie o wysokości nadpłaty figurującej na koncie podatnika na dzień 1 stycznia danego roku podatkowego.
- 2. W celu dokonania zwrotu lub zaliczenia nadpłaty na inne zobowiązania podatkowe sporządza się polecenie księgowania, które przechowuje się razem z pozostałą dokumentacją dotyczącą ewidencji podatków, we właściwym zbiorze dowodów księgowych.
- 3. W razie zwrotu nadpłaty przekazem pocztowym wypełnia się polecenie przekazu na nazwisko i adres podatnika. Nadpłatę zwraca się na koszt podatnika. Przekaz pocztowy wypełnia się na kwotę pomniejszoną o kwotę opłaty pocztowej.

## **Rozdział VII Postępowanie zabezpieczające**

- 1. W każdym roku podatkowym pracownicy księgowości podatkowej dokonują weryfikacji sald pod kątem występowania należności przedawnionych i nieściągalnych.
- 2. W przypadku, gdy dany podatnik nie uiszcza wymagalnych zobowiązań, czy też dokonuje czynności, których skutkiem jest przeniesienie prawa własności do majątku, pracownicy księgowości podatkowej przygotowują wniosek o wpis hipoteki przymusowej i wraz

z wymaganą dokumentacją składają do właściwego sądu rejonowego, który prowadzi księgę wieczystą będącej przedmiotem hipoteki.

- 3. Dla nieruchomości, która nie posiada założonej księgi wieczystej pracownicy księgowości podatkowej składają wniosek do zbioru dokumentów.
- 4. W przypadku zabezpieczenia należności wynikających z konkretnego tytułu wykonawczego pracownicy księgowości podatkowej sporządzają w dwóch egzemplarzach tytuł i ewidencję, przy czym jeden egzemplarz ewidencji potwierdzony przez urząd skarbowy (przyjęcie do realizacji) wraca do księgowości podatkowej.
- 5. Zobowiązanie podatkowe może być również zabezpieczone na majątku podatnika przed terminem płatności, a w przypadku osób pozostających w związku małżeńskim także na majątku wspólnym, jeżeli zachodzi uzasadniona obawa, że nie zostanie ono wykonane, a w szczególności gdy podatnik nie uiszcza wymagalnych zobowiązań o charakterze publicznoprawnym i dokonuje czynności, których skutkiem jest utrata prawa własności do majątku
- 6. Wpis hipoteki przymusowej wywołuje skutki pokrycia kosztów sądowych za wpis.

#### **§ 27**

- 1. Jeżeli w wyniku przeprowadzonego postępowania wyjaśniającego nie stwierdzono, by przedawnienie zobowiązania nastąpiło z winy pracownika w wyniku zaniechania czynności windykacyjnych, dokonuje się odpisu zobowiązania. Odpisu dokonuje się na podstawie polecenia odpisu sporządzonego na PK zatwierdzonego przez Wójta. Na okoliczność udokumentowania postępowania wyjaśniającego i braku winy pracownika sporządza się protokół, który stanowi załącznik do PK.
- 2. Kwoty zaległości podatkowych, które zostały zabezpieczone przez wpis do hipoteki, przenosi się do ewidencji "zaległości zahipotekowanych".

### **Rozdział VIII Sprawozdawczość**

- 1. Pracownik księgowości budżetowej sporządza sprawozdanie z wykonania planu dochodów budżetowych z tytułu podatków objętych zakresem czynności, które przekazuje, w terminie do 10 dnia miesiąca następnego po upływie miesiąca skarbnikowi, odpowiedzialnemu za sporządzenie zbiorczego sprawozdania Rb-27S - miesięczne/roczne z wykonania planu dochodów budżetowych.
- 2. Pracownicy księgowości podatkowej w terminie do 10 dnia miesiąca następnego po kwartale sporządzają i przedkładają skarbnikowi informację za okresy sprawozdawcze (kwartalne) o:
	- a) wysokości umorzeń i przesunięć terminów płatności podatków łącznie z umorzeniami mającymi miejsce w urzędach skarbowych a dotyczących dochodów jednostki samorządu terytorialnego,
	- b) skutkach obniżki stawek podatkowych,
	- c) ilości wystawionych upomnień i tytułów wykonawczych oraz o innych zabezpieczeniach,
	- d) wysokości ściągniętych zaległości z wyszczególnieniem zaległości lat poprzednich i zaległości ściągniętych przez urzędy skarbowe.

#### Protokół z weryfikacji aktywów i pasywów według stanu na dzień 31 grudnia 20.... roku

#### Komisja Inwentaryzacyjna w składzie:

 $\ddotsc$ dokonała weryfikacji aktywów i pasywów nie objętych spisem z natury i uzgodnieniem sald: 

 $1.2.$ Rozliczenie wyników inwentaryzacji

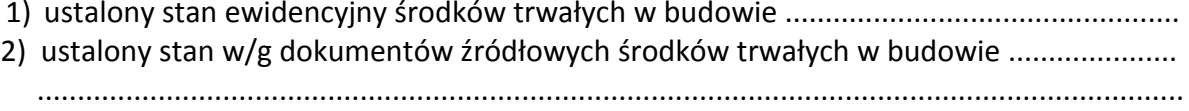

1.3. Stwierdzono/nie stwierdzono\* różnic inwentaryzacyjnych.

2.1. Należności i zobowiązania wobec pracowników:

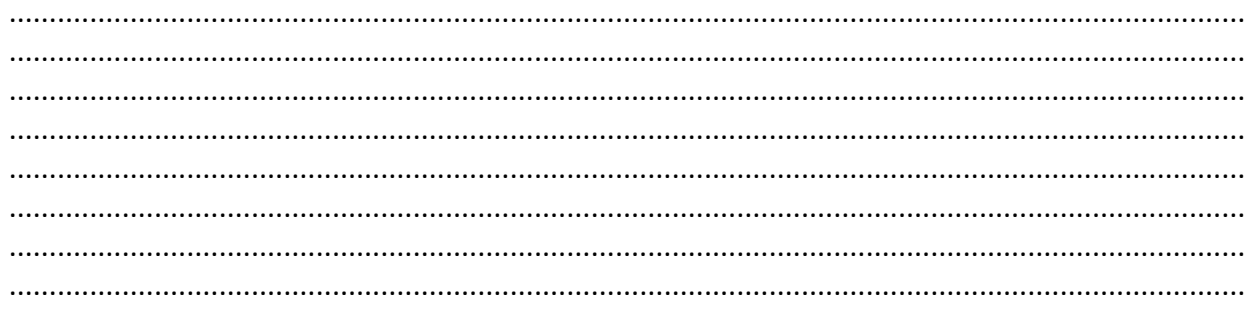

- 2.2. Rozliczenie wyników inwentaryzacji
	- 1) ustalony stan ewidencyjny należności i zobowiązań wobec pracowników ............................ 2) ustalony stan w/g dokumentów źródłowych zobowiązań wobec pracowników ..................
- 2.3. Stwierdzono/nie stwierdzono\* różnic inwentaryzacyjnych.
- 3.1. Należności i zobowiązania publicznoprawne:

- $3.2.$ Rozliczenie wyników inwentaryzacji w zakresie należności i zobowiązań publicznoprawnych
	- 2) ustalony stan zobowiązań publicznoprawnych w/g dokumentów źródłowych - ....................
- $3.3.$ Stwierdzono/nie stwierdzono\* różnic inwentaryzacyjnych.

#### $4.1$ Rozrachunki z budżetami

#### 4.2. Rozliczenie wyników inwentaryzacji

- 
- 2) ustalony stan w/g dokumentów źródłowych zobowiązania wobec budżetu ..............................
- $4.3.$ Stwierdzono/nie stwierdzono\* różnic inwentaryzacyjnych.

5.1. Salda na rachunkach bankowych:

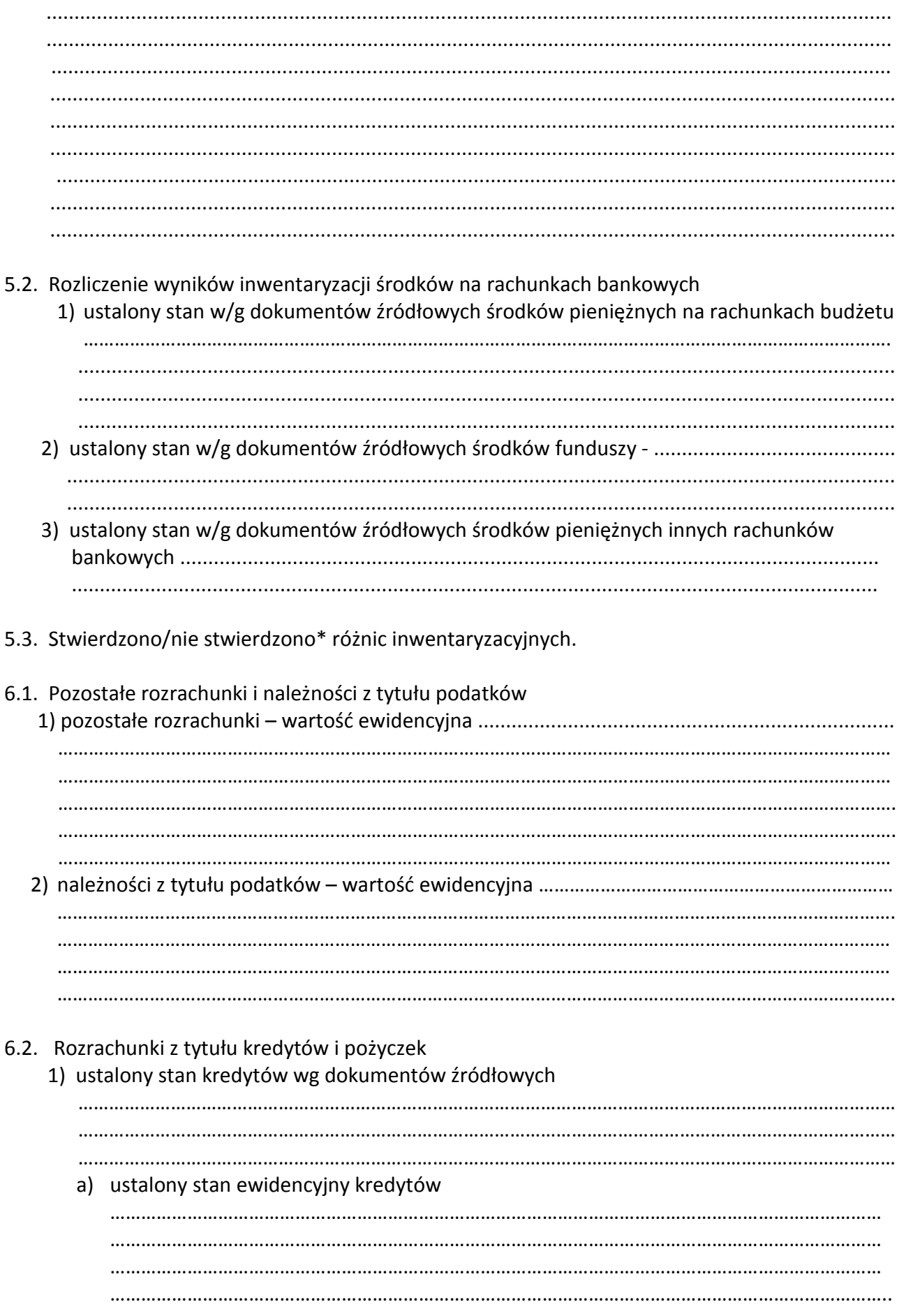

……………………………………………………………………………………………………………………………………  $\mathcal{L}^{\text{max}}_{\text{max}}$ …………………………………………………………………………………………………………………………………… 2) ustalony stan pożyczek wg dokumentów źródłowych: ………………………………………………………………………………………………………………………………………….. ………………………………………………………………………………………………………………………………………….. a) ustalony stan ewidencyjny pożyczek …………………………………………………………………………………………………………………………………… …………………………………………………………………………………………………………………………………… 6.3. Stwierdzono/nie stwierdzono\* różnic inwentaryzacyjnych. 6.4. Rozliczenie wyników inwentaryzacji 1) ustalony stan ewidencyjny pozostałych rozrachunków ............................................................ ……………………………………………………………………………………………………………………………………………… ……………………………………………………………………………………………………………………………………………… 2) ustalony stan w/g dokumentów źródłowych pozostałych rozrachunków ............................... ................................................................................................................................................... ................................................................................................................................................... 7.1. Zapasy i środki trwałe inne niż nieruchomości, maszyny i urządzenia wchodzące w skład środków znajdujące się na terenie strzeżonym: 1) ………………………………………………………………………………………………. 2) ………………………………………………………………………………………………. 3) ………………………………………………………………………………………………. 7.2. Rozliczenie wyników inwentaryzacji: 1) ustalony stan ewidencyjny: a) zapasów ………………………………………………………………………………. b) środków trwałych ……………………………………………………………………… c) gruntów ………………………………………………………………………………………. 2) ustalony stan według dokumentów źródłowych: a) zapasów ………………………………………………………………………………......................................... b) środków trwałych ………………………………………………………………………………………………………… c) gruntów ……………………………………………………………………………………………………………………… ……………………………………………………………………………………………………………………………………… ……………………………………………………………………………………………………………………………………… ……………………………………………………………………………………………………………………………………… 7.3. Stwierdzono/nie stwierdzono\* różnic inwentaryzacyjnych. 8. Weryfikacja powyższych składników obejmuje stan na dzień ....................................................... \* niepotrzebne skreślić  **Podpisy:** 1. ......................................... (przewodniczący komisji) 2. ......................................... (członek) 3. ........................................ **Z a t w i e r d z i ł:**(członek)

#### **Załącznik Nr 1 do Instrukcji Inwentaryzacyjnej**

............................................... .............................................................

/ nazwisko i imię / *miejscowość, data /* 

### **O ś w i a d c z e n i e**

osoby materialnie odpowiedzialnej w ................................................................................................. ............................................................................................................................................................. . Oświadczam, że wszelkie zrealizowane dochody, przychody i rozchody inwentaryzacyjnych składników majątkowych zostały ujęte w ewidencji szczegółowej oraz przekazane do działu księgowości. Ponadto oświadczam, że żadnych składników majątkowych poza wskazanymi pomieszczeniami nie posiadam. Zgłaszam następujące okoliczności mogące mieć wpływ na wyniki wyliczenia: .............................................................................................................................................................. ..............................................................................................................................................................

..............................................................................................................................................................

 **........................................**

/podpis/

**Załącznik Nr 2 do Instrukcji Inwentaryzacyjnej**

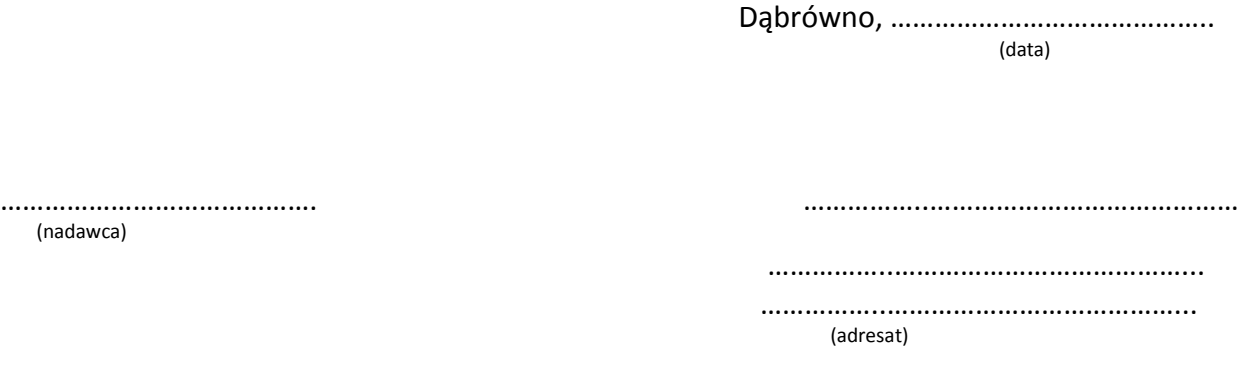

#### **Potwierdzenie salda należności**

Na podstawie art. 26 ustawy o rachunkowości z dnia 29.09.1994 r. (tekst jednolity Dz. U. z 2002 r. Nr 76, poz. 694 ze zm.) wzywamy Was do potwierdzenia w terminie 7 dni od dnia otrzymania pisma na kopii zgodności salda podatku od nieruchomości figurującego w naszych księgach na dzień 30 listopada 200… roku i wynikającego z poniżej przedstawionych pozycji:

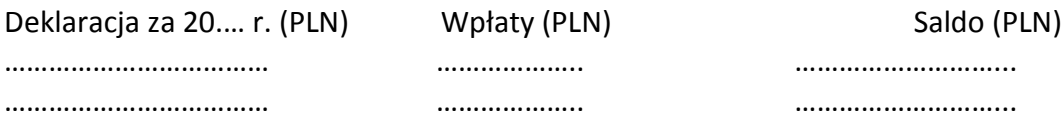

W przypadku niezgodności prosimy o wyszczególnienie spornych pozycji.

………………………….. (podpis)